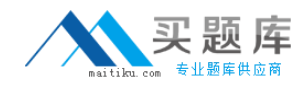

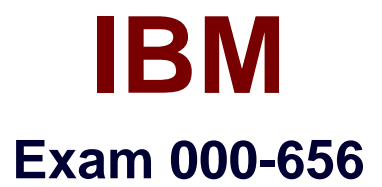

# **IBM SmartCloud Control Desk V7.5 Service Request Management Implementation**

**Version: 6.0**

**[ Total Questions: 119 ]**

[http://www.maitiku.com QQ:860424807](http://www.maitiku.com)

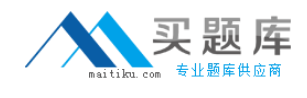

#### **Topic 1, Volume A**

# **Question No : 1 - (Topic 1)**

In the Catalogs application, how can an administrator quickly add several offerings into a catalog?

- **A.** In the Catalog tab, use the Select Offerings option
- **B.** Click on the Deploy Multiple Offerings icon on the toolbar
- **C.** Use the Add Multiple Offerings option in the Select Action menu
- **D.** In the Offerings tab, use the Add Offering option and select multiple offerings at once

#### **Answer: C**

#### **Question No : 2 - (Topic 1)**

A survey must be in which status in order to make and apply updates?

- **A.** Draft
- **B.** Closed
- **C.** Inactive
- **D.** Pending

**Answer: A**

#### **Question No : 3 - (Topic 1)**

Which field is mandatory when creating a new Response Plan?

- **A.** Ranking
- **B.** Conditions
- **C.** Description
- **D.** Response Plan Administrator

#### **Answer: A**

**Question No : 4 - (Topic 1)**

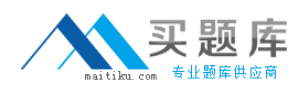

What type of event can be associated with an object launch point?

**A.** New

- **B.** Create
- **C.** Update
- **D.** Activate

**Answer: C**

#### **Question No : 5 - (Topic 1)**

Which two types of information are displayed when viewing survey results? (Choose two.)

- **A.** The percentage of each answers for the number of responses.
- **B.** The percentage of users who have responded for tracked surveys.
- **C.** How many users received the survey for tracked but not untracked surveys.
- **D.** How many user received the survey for both tracked and untracked surveys.
- **E.** The percentage of answers responded to for each question weighted a value of one (1).

#### **Answer: A,D**

#### **Question No : 6 - (Topic 1)**

What is the Priority Matrix used for?

- **A.** To set the Internal Priority based on Impact and Urgency
- **B.** To set the External Priority based on Impact and Urgency
- **C.** To set the Internal Priority based on Impact and Reported Priority
- **D.** To set the External Priority based on Impact and Reported Priority

**Answer: A**

#### **Question No : 7 - (Topic 1)**

A consultant is implementing the Incident and Problem Management process at a customer site. The customer requires that an incident is associated to a problem record before it is resolved. What should be done to accomplish this?

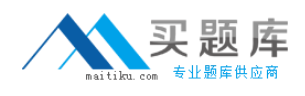

**A.** Create an incident and check Is Known Error check box

**B.** Add a reference to the problem in the Incident Work Log

**C.** Use the Select Action menu to create a problem from incident record

**D.** Use the Failure Reporting tab to create a problem record and associates it with the incident

**Answer: C**

# **Question No : 8 - (Topic 1)**

In IBM SmartCloud Control Desk V7.5, which two applications can be filtered by individual service or service group? (Choose two.)

- **A.** Users
- **B.** Actions
- **C.** Contracts
- **D.** User Groups
- **E.** Work Orders

**Answer: C,E**

## **Question No : 9 - (Topic 1)**

Which action should be taken by an agent before resolving an incident?

- **A.** Complete each worklog entry
- **B.** Mark the incident as a known issue
- **C.** Enter symptom, cause, and resolution in the Solution Details tab
- **D.** For global incidents, each related incident must be resolved manually

#### **Answer: C**

## **Question No : 10 - (Topic 1)**

What are two methods to place a new Service Request (SR) under a Service Level Agreement (SLAy? (Choose two.)

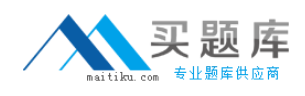

- **A.** The SLA is applied with an action within a workflow.
- **B.** Click the Apply SLA action from the Select Action menu.
- **C.** A ticket template includes a SLAt0 be applied to the SR.
- **D.** A SLA is defined as part of the classification used on the SR.
- **E.** The self-service user selects a valid SLA when creating a new SR.

#### **Answer: A,B**

## **Question No : 11 - (Topic 1)**

The Offerings application is used for what two purposes? (Choose two.)

- **A.** To grant administrative rights to offerings
- **B.** To define the approvals for the Offering Fulfillment process
- **C.** To define which catalogs the specific offering is a member of
- **D.** To create a process that will be followed once the offering is approved
- **E.** To create a process that will be followed once the offering is requested

**Answer: B,C**

## **Question No : 12 - (Topic 1)**

What two type of questions are available when creating question and answer sets for surveys? (Choose two.)

- **A.** Attribute
- **B.** Free form
- **C.** Mandatory
- **D.** Check Box
- **E.** Combo Box

**Answer: B,D**

## **Question No : 13 - (Topic 1)**

Which three pieces of information may be stored on a Ticket Template and applied to a Service Request? (Choose three.)

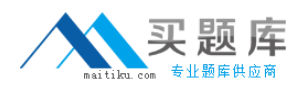

- **A.** Owner Group
- **B.** Classification
- **C.** Internal Priority
- **D.** Affected Person
- **E.** Reported Priority
- **F.** Service Level Agreement

**Answer: A,B,C**

## **Question No : 14 - (Topic 1)**

Which statement is true about adding keywords to a solutions record?

- **A.** New keywords can only be added by the owner of the solution.
- **B.** New keywords can only be added from the Domains application.
- **C.** New keywords can only be added from the Solutions application.
- **D.** The keywords list is predefined during implementation and cannot be modified.

#### **Answer: C**

## **Question No : 15 - (Topic 1)**

The View Catalog Request application is used for what purpose?

- **A.** To view and manage all service requests
- **B.** To view and manage all service requests for a user
- **C.** To view and manage submitted requests for available offerings for a user
- **D.** To view and manage submitted requests for available catalogs for a user

#### **Answer: C**

## **Question No : 16 - (Topic 1)**

In IBM SmartCloud Control Desk V7.5, which two types of records can be related to a service group? (Choose two.)

**A.** Users

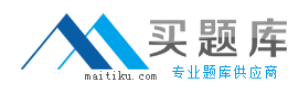

**B.** Assets **C.** Access **D.** Locations **E.** Time Zones

**Answer: B,D**

# **Question No : 17 - (Topic 1)**

What is a valid status sequence for a Response Plan?

- **A.** Draft> Active > Inactive> Active
- **B.** New> Active> Inactive > Revised
- **C.** Draft> Pending > Active> Inactive
- **D.** New> Pending> Active > Revised

**Answer: A**

**Question No : 18 - (Topic 1)**

When a Self Service Center user is searching for a particular offering, how can they tell the difference between an offering and a solution if they performed a general search using the Search field?

- **A.** Offerings have puzzle pieces as icons.
- **B.** Offerings usually have icons that represent their service.
- **C.** Offerings for the user will be found in Frequent Requests.
- **D.** Offerings can only be found in the Request New Service folder.

**Answer: B**

## **Question No : 19 - (Topic 1)**

Which statement is true about cart templates in IBM SmartCloud Control Desk V7.5?

- **A.** It is possible to add multiple cart templates in a shopping cart.
- **B.** It is possible to add only one cart template in each shopping cart.

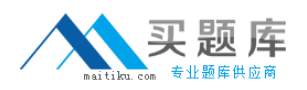

**C.** It is possible to add multiple cart templates in a shopping cart only after the offering is validated.

**D.** It is possible to add multiple cart templates in a shopping cart only if each item in the cart template is different.

**Answer: A**

## **Question No : 20 - (Topic 1)**

How does a service desk agent report the labor time spent for each activity related to resolving a problem?

- **A.** Use the Time Tracking section
- **B.** Apply a Service Level Agreement to the problem ticket
- **C.** Add the labor, start time, and end time in the Failure Reporting tab
- **D.** Use the buttons Start Timer and Stop Timer in the Problem application

#### **Answer: A**

## **Question No : 21 - (Topic 1)**

According to ITIL best practices, what is the primary goal when service desk staff works on an incident?

- **A.** Resolve the issue quickly
- **B.** Restore the service quickly
- **C.** Determine what caused the abnormal condition
- **D.** Document the interaction between the service desk agent and the user

#### **Answer: B**

## **Question No : 22 - (Topic 1)**

Which statement is true about the Self Service Center?

- **A.** Users with proper access must rebuild the maximo.ear file to remove a section.
- **B.** Users with proper access can modify the number of sections in the Application